# **Коментар по програмата – часовник**

**Коментарът <sup>е</sup> по-подробен от нормалното, <sup>в</sup> него има <sup>и</sup> пояснения за самия контролер PIC16F716** 

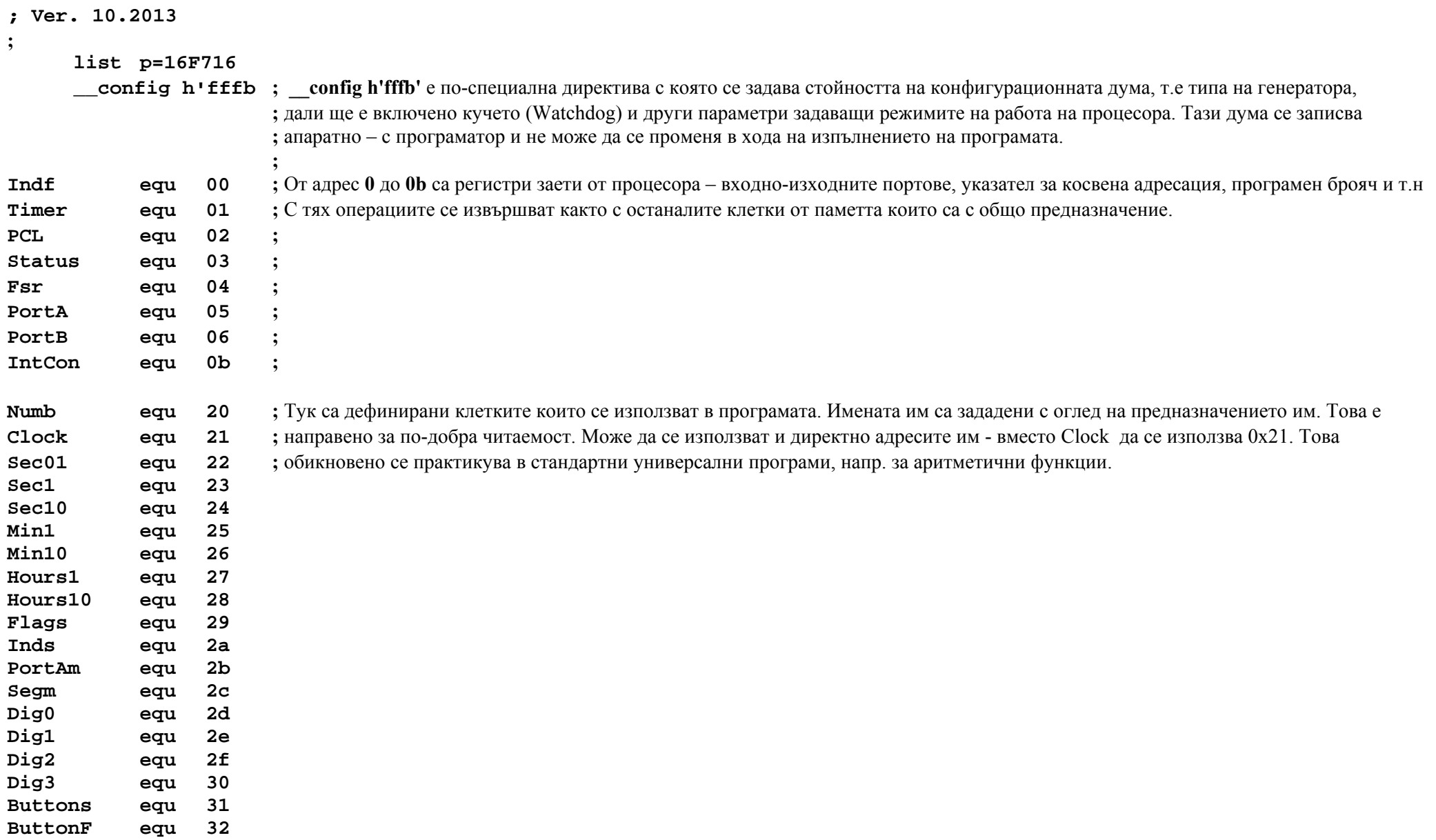

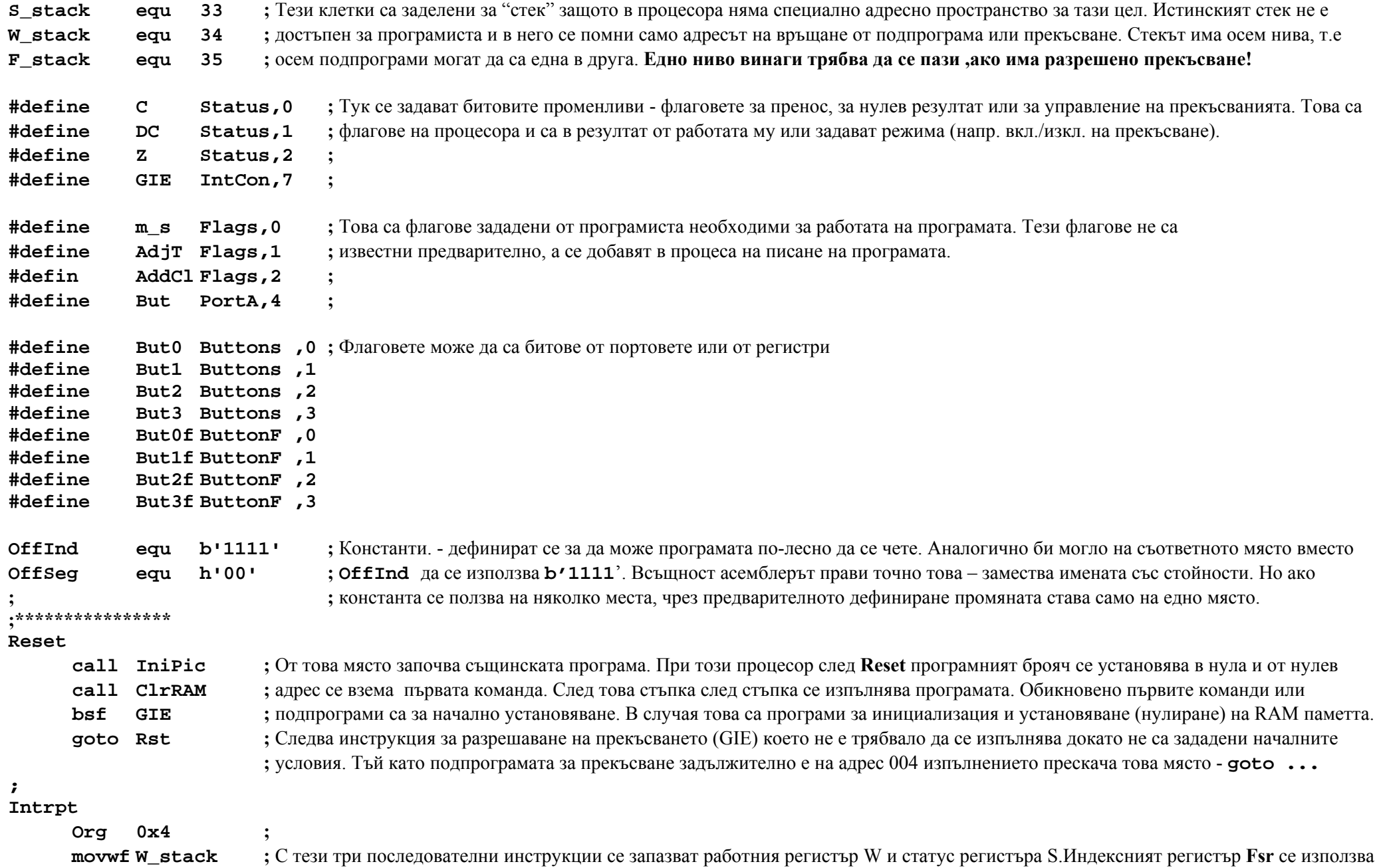

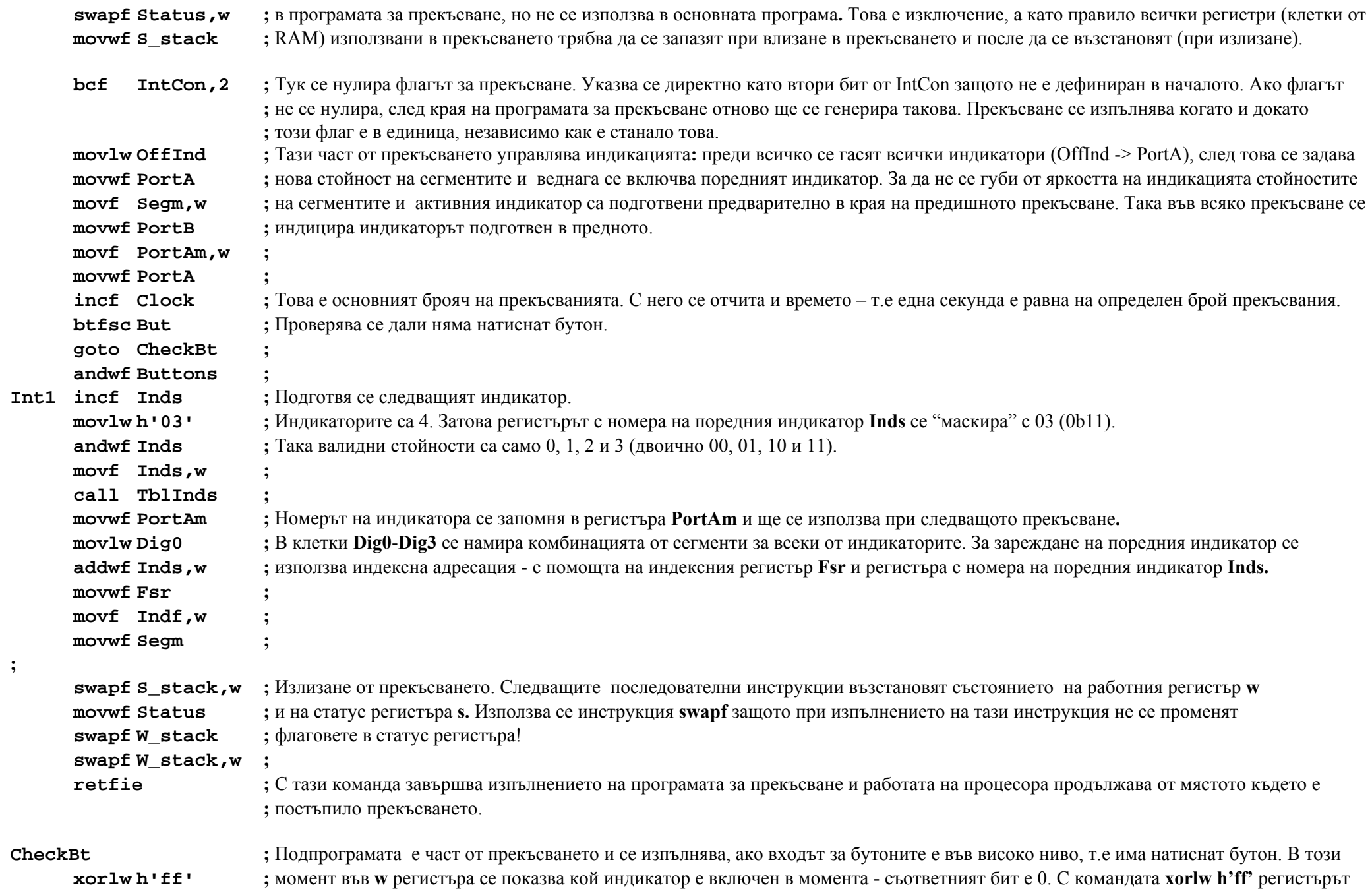

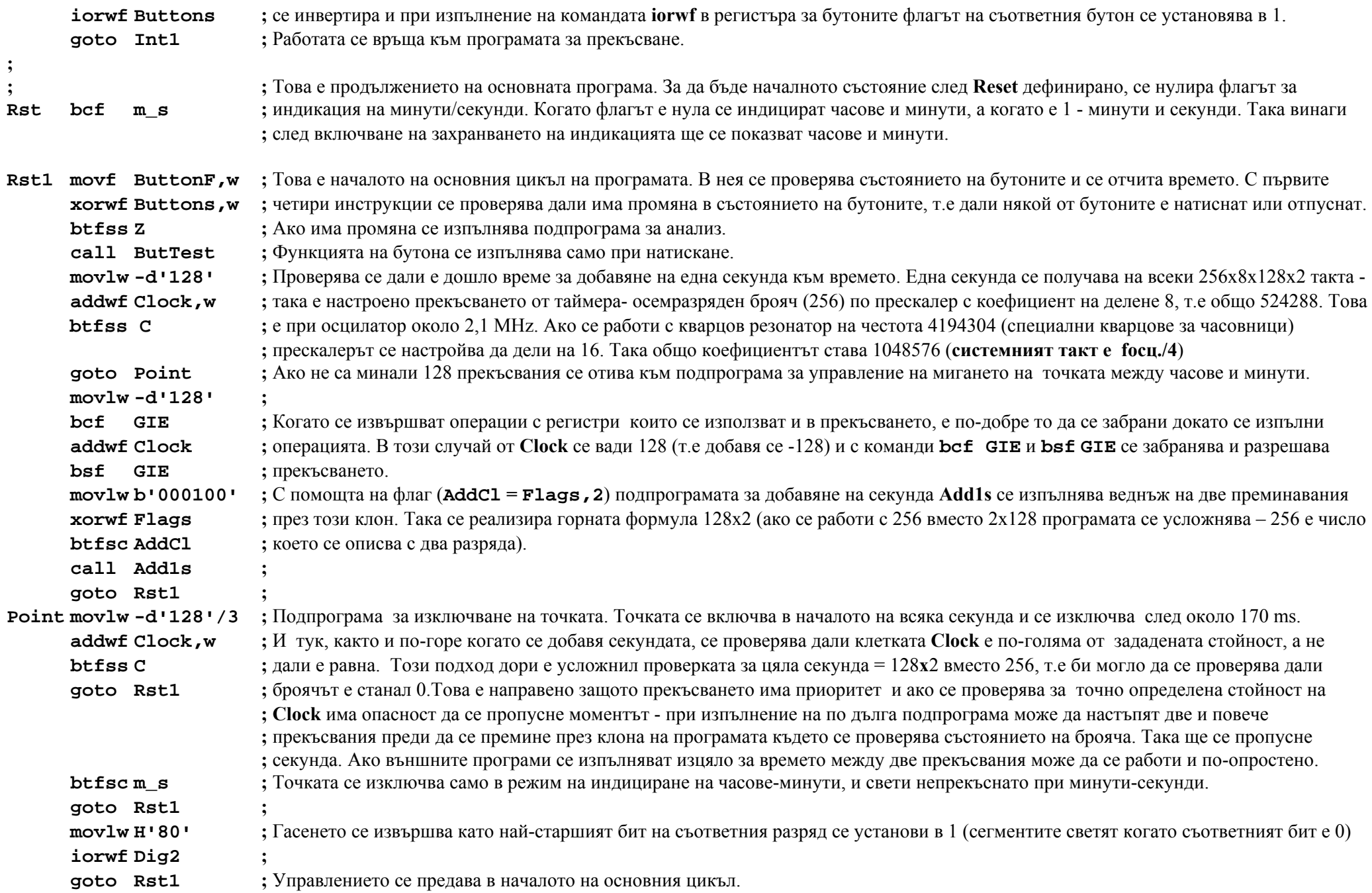

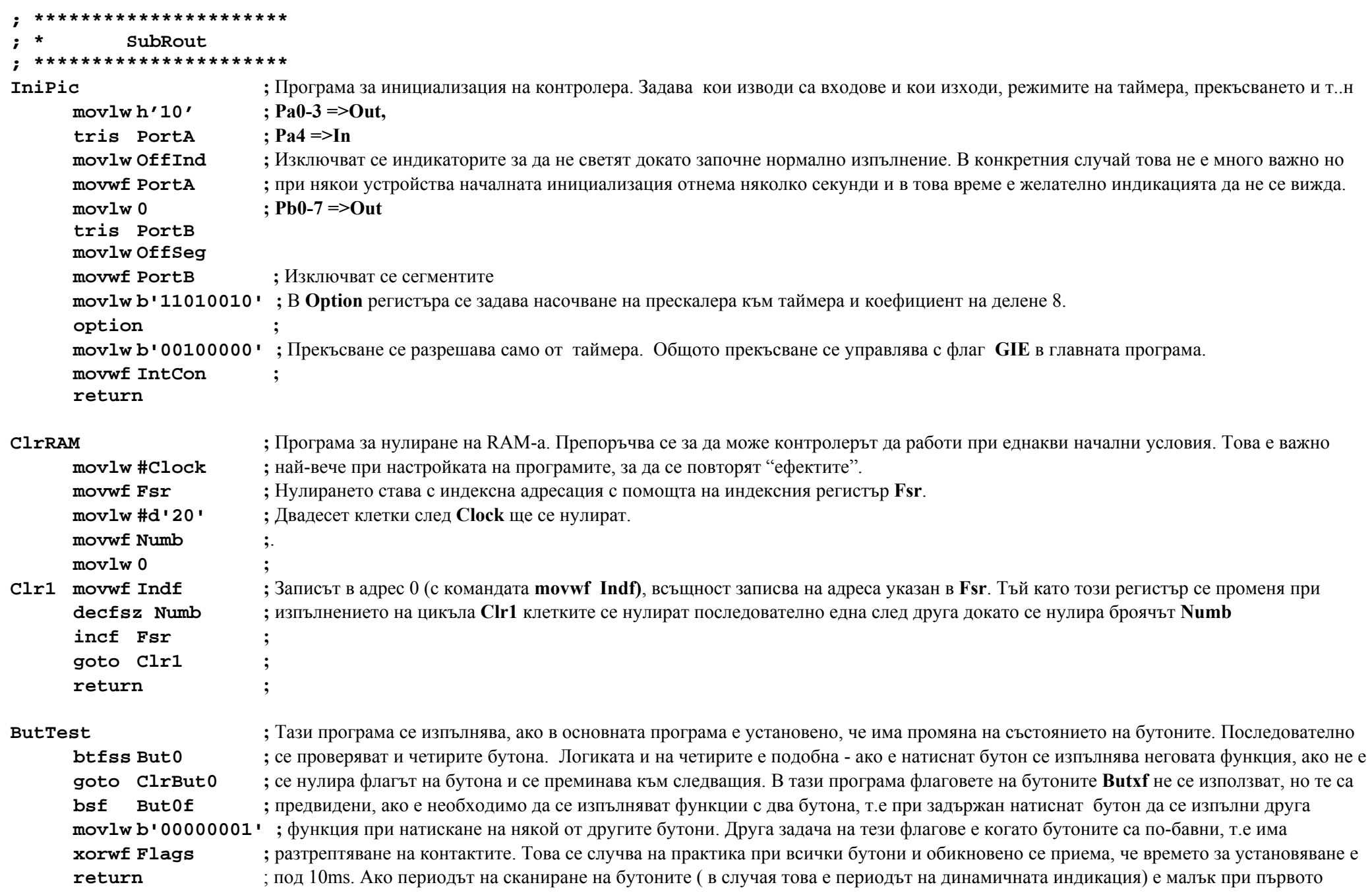

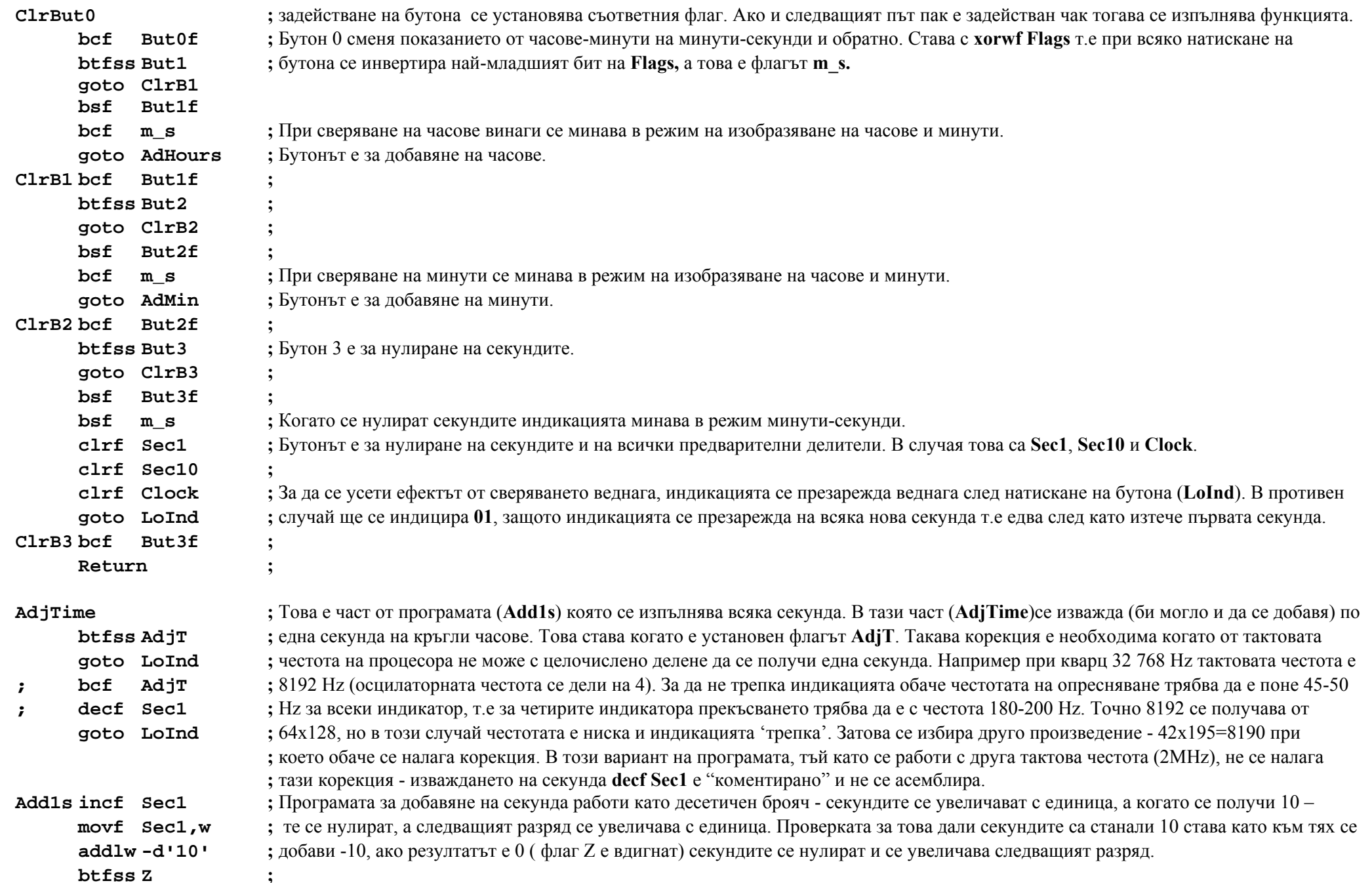

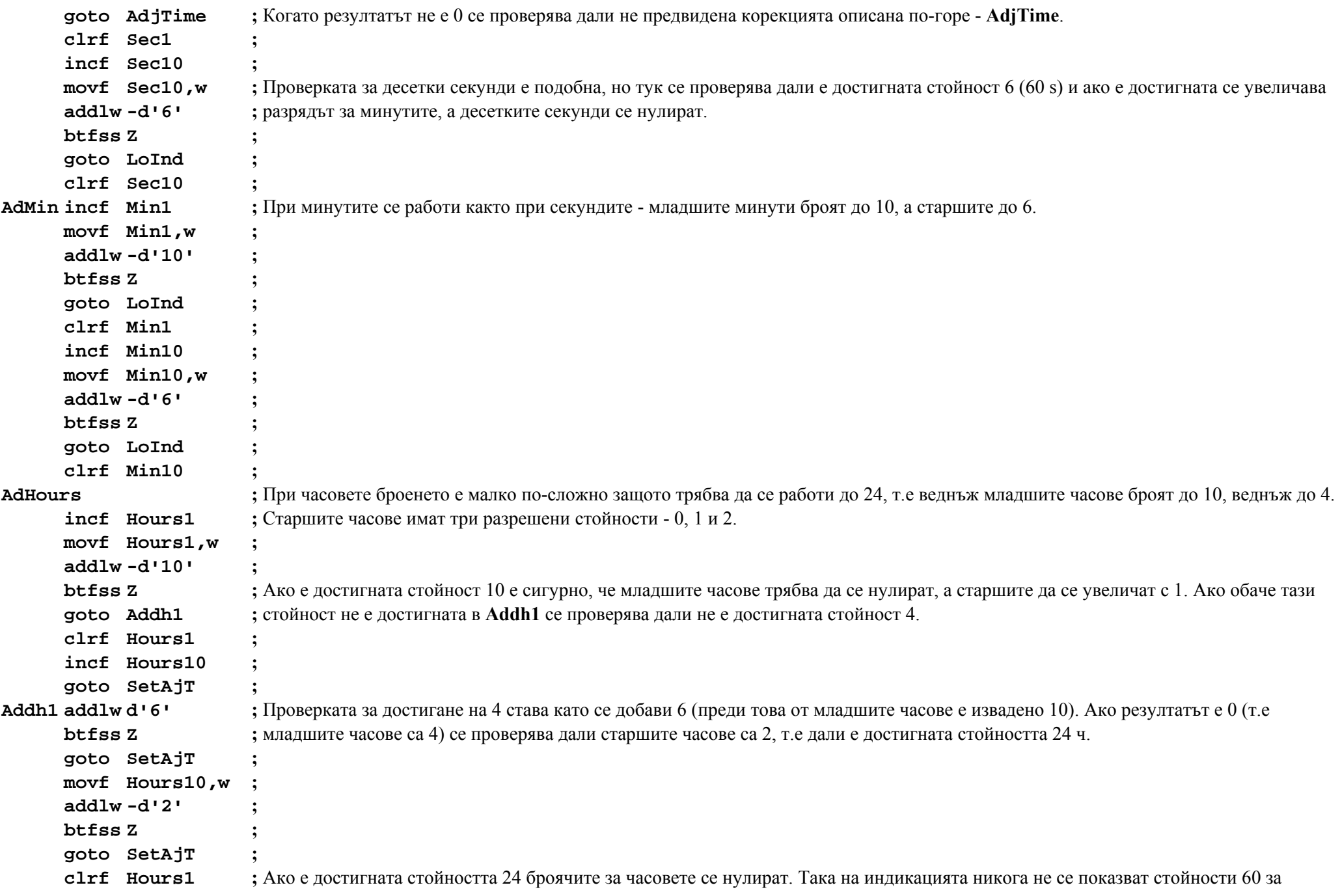

**clrf Hours10 ;** минути <sup>и</sup> секунди <sup>и</sup> 24 за часовете защото индикацията се зарежда след изпълнение на операциите.

**SetAjT** 

 **movf Hours10 ;** Корекцията <sup>в</sup> броенето става когато старшите часове не са 0, <sup>т</sup>.<sup>е</sup> на всеки час от 10 до 23 се отнема по една секунда. Това става <sup>с</sup> **btfss Z ;** вдигане на флага **AdjT**, който се анализира всяка секунда различна от 0. Ефектът <sup>е</sup>, че на всеки кръгъл час (10-23) "нулевата" **bsf** AdjT ; секунда е с двойна дължина. Както бе обяснено по-горе в този вариант на програмата корекция не е необходима и не се прави.

# **LoInd**

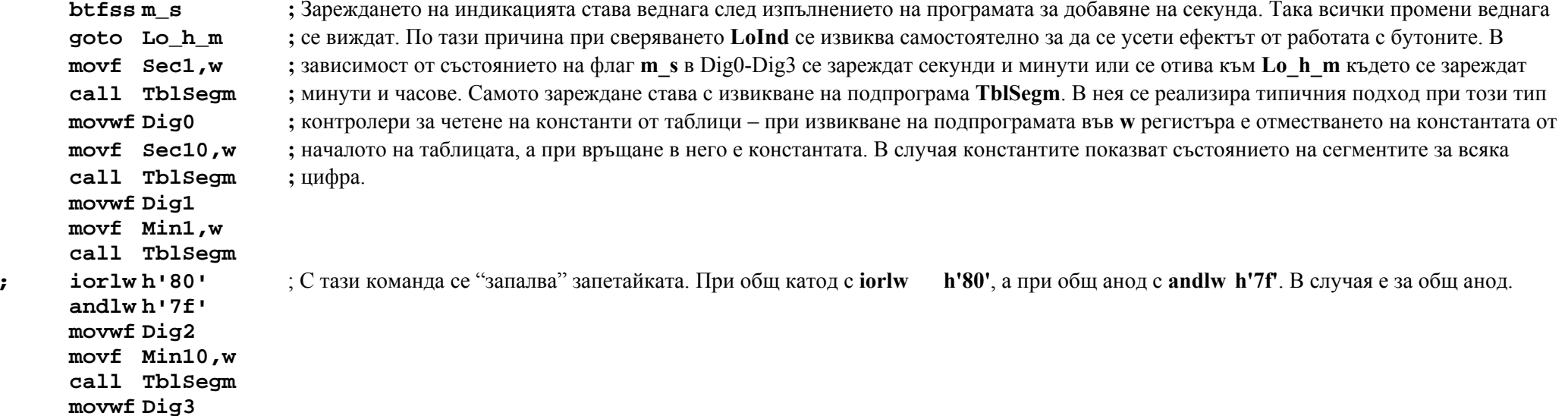

**return** 

**Lo\_h\_m** ; Тази подпрограма <sup>е</sup> аналогична на по-горната, но се индицират минути <sup>и</sup> часове вместо секунди <sup>и</sup> минути.

**movf Min1,w call TblSegm movwf Dig0 movf Min10,w call TblSegm movwf Dig1 movf Hours1,w call TblSegm ; iorlw h'80' andlw h'7f' movwf Dig2 movf Hours10,w btfsc Z movlw h'f'** 

**call TblSegm movwf Dig3 return** 

#### **;\*\*\*\*\*\*\*\*\*\*\*\*\*\*\*\*\*\*\*\***

### **TblInds**

**addwf PCL**

 ; При този тип процесори четенето на константи става като се извиква подпрограма която завършва <sup>с</sup> **retlw xx** – при тази команда ; <sup>в</sup> регистъра **<sup>w</sup>** се записва **xx.** При извикването на подпрограмата, във **<sup>w</sup>** <sup>е</sup> отместването спрямо началото. Тъй като първата ; инструкция <sup>в</sup> таблицата добавя **<sup>w</sup>** към програмния брояч, се "прочита" **<sup>w</sup>**-ти ред от таблицата..

**retlw b'11111110' ;** Ниско ниво включва съответния индикатор

**retlw b'11111101' retlw b'11111011'** 

**retlw b'11110111'** 

**TblSegm** ; при извикването на тази подпрограма от таблицата се прочита комбинацията от сегменти съответстващи на съдържанието на **<sup>w</sup>**.

# **addwf PCL**

**retlw b'11000000' ; 0** Сегментите изписват съответните цифри. Нулите отговарят на светещите сегменти. Най-старшият бит <sup>е</sup> запетайката <sup>и</sup> **retlw b'11111001' ; 1** <sup>е</sup> 1 – <sup>т</sup>.<sup>е</sup> не свети **retlw b'10100100' ; 2 retlw b'10110000' ; 3 retlw b'10011001' ; 4 retlw b'10010010' ; 5 retlw b'10000010' ; 6 retlw b'11111000' ; 7 retlw b'10000000' ; 8 retlw b'10010000' ; 9 retlw b'10001000' ; A retlw b'10000011' ; B retlw b'11000110' ; C retlw b'10100001' ; D retlw b'10000110' ; E retlw b'111111111 :**  $F$  – всъщност не се изписва  $F$ , а се затъмнява индикацията **; \*\*\*\*\*\*\*\*\*\*\*\*\*\*\*\*\*\*\*\*\*\* End** 

**; \*\*\*\*\*\*\*\*\*\*\*\*\*\*\*\*\*\*\*\*\*\***